## **Datenblatt**

## Nachhaltiger Textil-Tischläufer plano, 200 x 2400 mm

**2420 mm 2400 mm** 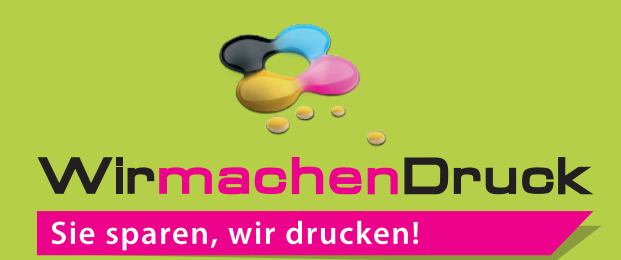

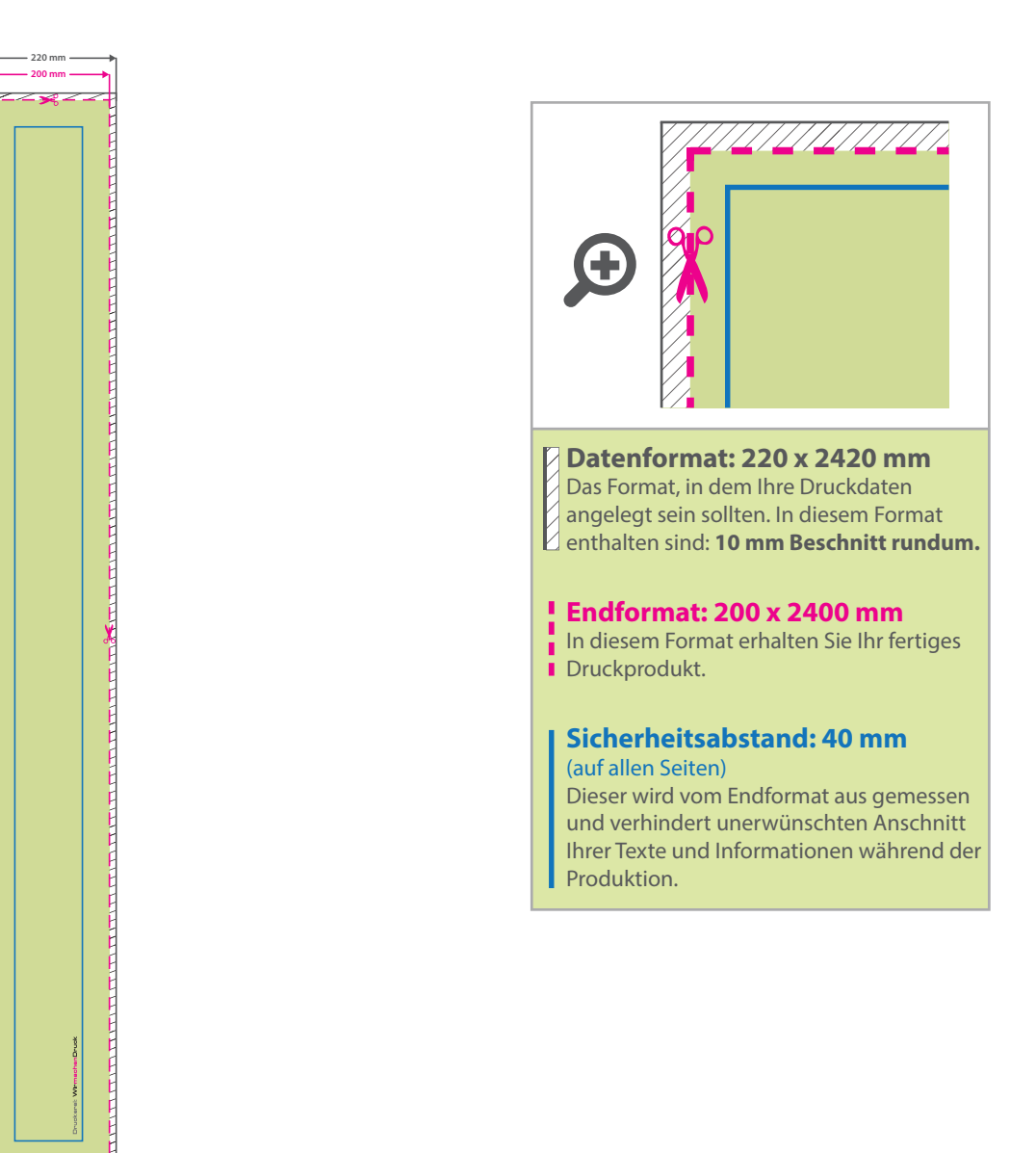

## 5 Tipps zur fehlerfreien Gestaltung Ihrer Druckdaten

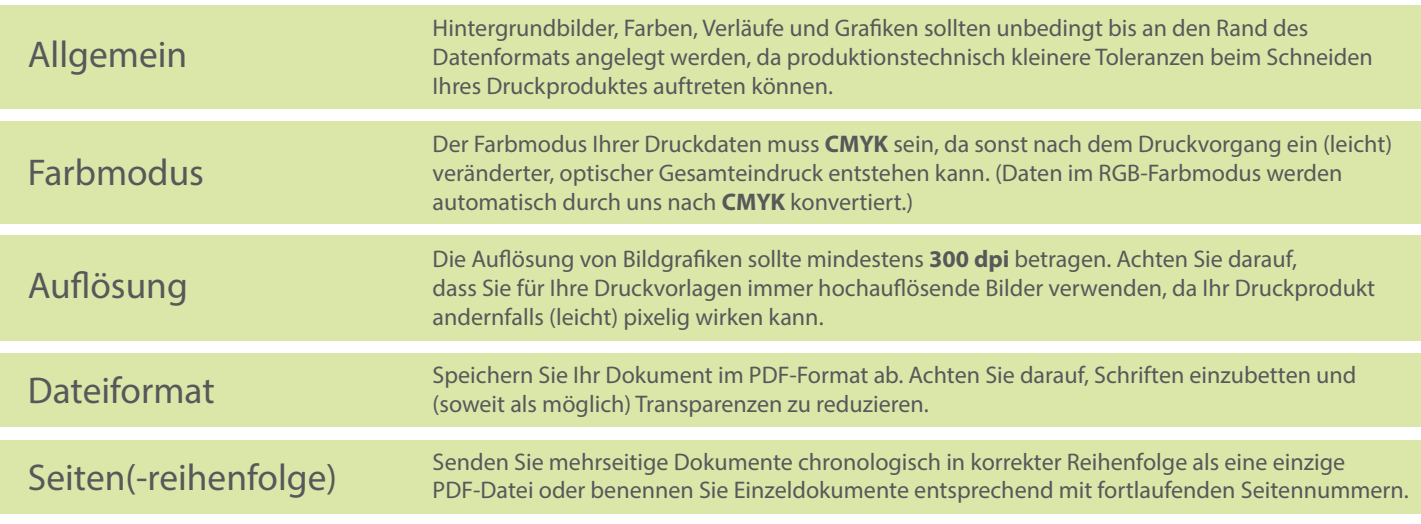